## Disk Stakka Software Windows 10

as i crawled under the desk, i was considering what i was going to write about the disc stakka the review was going to be a fairly lengthy one, and im really not one for writing lengthy reviews. but, being a devoted mac user, i decided that i would actually review the mac side of the disc stakka. the disc stakka that i have has an 80mb flash drive attached to the usb port on the back. so, i crawled under my desk, plugged in the disc stakka and connected it to the usb port on my powermac g5 tower, and started the review. just a few weeks ago i put in an order for the disc stakka, so im looking forward to getting my hands on the cd stakka now. the only other thing i couldnt find on the web was the software that would allow me to access the contents of the discs. i know that on the 24 oct, 2003, at ausom, there was a seminar presentation on cdfs which was talking about the ability of cdfs to read the contents of your discs. a cdfs can be downloaded from the hardware manufacturer for free, it just wont work on some systems that dont have a cd-rom drive. as this is a web based review, we will be looking at the cdfs from a website that is compatible with the web browser. this was an interesting way to see how the software would work and the only problem i had was that when i tried to insert the first disc, there was no cd/dvd drive light, but it didnt say to me in any way that there was no drive. I thought that there was nothing there and I was going to have to re-build my system, but then i noticed a small cd drive light next to the hard drive light, so i figured that there was something there. so in fact I did have to re-build my system but I had another idea of how I was going to organise my discs. so as soon as I heard about the disc stakka, I bought one and I have to say that it was pretty cool and I cant wait to get my hands on my first disc stakka.

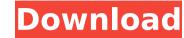

## **Disk Stakka Software Windows 10**

as i crawled under the desk, i was considering what i was going to write about the disc stakka the review was going to be a fairly lengthy one, and im really not one for writing lengthy reviews. but, being a devoted mac user, i decided that i would actually review the mac side of the disc stakka. the disc stakka that i have has an 80mb flash drive attached to the usb port on the back. so, i crawled under my desk, plugged in the disc stakka and connected it to the usb port on my powermac g5 tower, and started the review. just a few weeks ago i put in an order for the disc stakka, so im looking forward to getting my hands on the cd stakka now. the only other thing i couldnt find on the web was the software that would allow me to access the contents of the discs. i know that on the 24 oct, 2003, at ausom, there was a seminar presentation on cdfs which was talking about the ability of cdfs to read the contents of your discs. a cdfs can be downloaded from the hardware manufacturer for free, it just wont work on some systems that dont have a cd-rom drive. as this is a web based review, we will be looking at the cdfs from a website that is compatible with the web browser. this was an interesting way to see how the software would work and the only problem i had was that when i tried to insert the first disc, there was no cd/dvd drive light, but it didnt say to me in any way that there was no drive. i thought that there was nothing there and i was going to have to re-build my system but i had another idea of how i was going to organise my discs. so as soon as i heard about the disc stakka, i bought one and i have to say that it was pretty cool and i cant wait to get my hands on my first disc stakka. 5ec8ef588b

https://www.grenobletrail.fr/wp-content/uploads/2022/11/ignaeliz.pdf
https://agroanuncios.pe/wp-content/uploads/2022/11/Oeksound\_Soothe\_Download.pdf
http://www.keops.cat/wp-content/uploads/2022/11/Raja\_Hindustani\_english\_dubbed\_hd\_720p.pdf
https://xtc-hair.com/free-netflix-download-premium-9-2-code-file-exclusive/
http://pi-brands.com/wp-content/uploads/2022/11/zelime.pdf
https://www.alnut.com/opengl-2-0-download-windows-7-32-bit-filehippo-update-top/
https://nashvilleopportunity.com/embryology-mcq-bank-pdf-free-81-new/
https://malekrealty.org/2012-dual-audio-720p-kickass-torrents-top/
http://www.happytraveler.it/wp-content/uploads/2022/11/qabeli.pdf
http://classacteventseurope.com/wp-content/uploads/2022/11/tamechri.pdf

http://classacteventseurope.com/wp-content/uploads/2022/11/tamechri.pdf
https://croatiansincleveland.com/wp-content/uploads/2022/11/Descargar\_Autokitchen\_12\_Pro\_13.pdf
https://www.top1imports.com/wp-content/uploads/2022/11/download\_mercenaries\_playground\_of\_destruction\_pc\_tpb\_torren.pdf

https://eatlivebegrateful.com/wp-content/uploads/2022/11/bounkali.pdf
https://undergroundstudio.it/wp-content/uploads/2022/11/egbjam.pdf
https://kevinmccarthy.ca/windows-7-acer-download-iso-better/
http://madshadowses.com/microsoft-plus-digital-media-edition-crack-serial-key-keygen-top/

https://indiebonusstage.com/ecm-titanium-1-73-32-repack/
https://marshryt.by/wp-content/uploads/Stellar\_Data\_Recovery\_Professional\_V90\_Ultimate\_Windows\_Data\_Recovery\_Software.pdf

https://vintriplabs.com/solidworks-2013-flow-simulation-best-crack-in-torrent/

https://www.theccgway.com/wp-content/uploads/2022/11/mornav.pdf